# Acces PDF Lotus Notes 85 Manual

Getting the books Lotus Notes 85 Manual now is not type of challenging means. You could not on your own going in the manner of book collection or library or borrowing from your connections to log on them. This is an unconditionally easy means to specifically get lead by on-line. This online broadcast Lotus Notes 85 Manual can be one of the options to accompany you following having other time.

It will not waste your time. acknowledge me, the e-book will totally expose you other matter to read. Just invest tiny become old to admittance this on-line declaration **Lotus Notes 85 Manual** as without difficulty as review them wherever you are now.

# **KEY=MANUAL - DECKER MAXIMUS**

#### **IBM LOTUS NOTES 8.5 USER GUIDE**

Packt Publishing Ltd A compact Lotus Notes User Guide, this book covers best practices, hints, tips, and tricks of Lotus Notes 8.5 Client Interface and Mail features. It draws on real**world examples and you will find this book to be an invaluable reference for Lotus Notes. The material has been carefully selected from Packt's fuller IBM Lotus Notes 8.5 User Guide. If you are a business user who wants to get the most out of Lotus Notes, then this book is for you. From beginners to seasoned professionals, this book aims to cover the Client Interface and Mail features, best practices, tips, tricks, and tools that enable you to work smarter-almost effortlessly-in Lotus Notes 8.5.**

Packt Publishing Ltd **A practical hands-on user guide and eBook with time saving tips and comprehensive instructions for using Lotus Notes effectively and efficiently.**

# **IBM LOTUS NOTES 8.5 USER GUIDE**

**LITE**

Packt Pub Limited **A compact Lotus Notes User Guide, this book covers best practices, hints, tips, and tricks of Lotus Notes 8.5. It draws on real-world examples and you will find this book to be an invaluable reference for Lotus Notes. There are significant changes from the earlier versions of Lotus Notes to the current version of 8.5 and this book covers the new features in detail so that you will be able to take advantage of them. However, this book also covers key features from earlier versions, which have stood the test of time. If you are a business user who wants to get the most out of Lotus Notes, then this book is for you. From beginners to seasoned professionals, this book aims to cover the features, best practices, tips, tricks, and tools that enable you to work smarter—almost effortlessly—in Lotus Notes 8.5.**

#### **IBM LOTUS NOTES 8. 5 USER GUIDE**

# **A PRACTICAL HANDS-ON USER GUIDE WITH TIME SAVING TIPS AND COMPREHENSIVE INSTRUCTIONS FOR USING LOTUS NOTES EFFECTIVELY AND EFFICIENTLY**

### **LOTUS NOTES 8. 5 MAIL QUICK REFERENCE GUIDE (CHEAT SHEET OF INSTRUCTIONS, TIPS AND SHORTCUTS - LAMINATED CARD)**

**Laminated quick reference card showing step-by-step instructions and shortcuts for mail features of Lotus Notes 8.5 (Standard Configuration). This guide is suitable as a training handout, or simply an easy to use reference guide, for any type of user. The following topics are included: Opening Your Mailbox, Creating a Message, Receipt, Mood Stamp, Importance, Addressing Messages, Locating Someone in the Address List, Discarding the Current Message, Drafts, Stationery, Attaching Files, Opening and Reading Messages, Viewing Attachments, Editing Attachments, Saving a Copy of a File Attachment. Replying and Forwarding, Flagging Messages for Follow Up, Previewing Documents, Recipient Message Marking, Marking Messages by Sender, Adding Addresses to the Address Book, Creating a Mailing List, Deleting Messages, Using Folders, Searching for Messages by Subject or Contents, Archiving Mail, QuickRules, Combatting Junk Mail, Using the Out of Office Agent, Filtering Messages Automatically, Preferences, Passwords etc., Locking ID. Also includes a list of shortcuts for Movement, Selection, Opening and Reading Messages.**

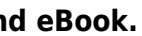

Que Publishing **Showcases Lotus Notes' basic features, including organizing and sending email, creating address books, and accessing databases.**

#### **IBM LOTUS QUICKR 8.5 FOR DOMINO ADMINISTRATION**

Packt Publishing Ltd Ensure effective and efficient team collaboration by building a solid social infrastructure with IBM Lotus Quickr 8.5 with this book an

# **LOTUS NOTES 8. 5 CALENDAR QUICK REFERENCE GUIDE (CHEAT SHEET OF INSTRUCTIONS, TIPS AND SHORTCUTS - LAMINATED CARD)**

**Laminated quick reference card showing step-by-step instructions and shortcuts for the calendar features of Lotus Notes 8.5 (Standard Configuration). This guide is suitable as a training handout, or simply an easy to use reference guide, for any type of user. The following topics are included: Viewing the Calendar, Creating Calendar Entries, Types of Calendar Entries, Inviting People to Meetings, Finding Other People's Free Time, Editing the Invitee List, Reviewing Responses and Confirming, Responding to Meeting Invitations, Creating Event Announcements, Rescheduling Entries, Repeating Calendar Entries, Deleting Entries, Setting Alarms, Responding to Alarms. Allowing Others to View Your Calendar, Opening Another Person's Calendar, Creating a Shortcut to Someone's Calendar, Creating and Viewing Group Calendars, Editing Members of a Group Calendar, Changing Start Time and Duration of Group Calendar Days, Cleaning up the Calendar, Filtering the Calendar, Printing Your Calendar. Displaying the To Do List, Creating To Do Items, Converting Messages to To Do Items, Assigning To Do Items to Others, Completing To Do Items. Adjusting Defaults. Also includes a list of Movement Shortcuts.**

# **LOTUS NOTES 4**

#### **MASTERING APPLICATION DEVELOPMENT**

Itp - Media **Designed for small and mid-sized companies that want to install and use Notes on their own, this self-teaching book/CD-ROM package features coverage of the latest version of Lotus Notes R.4, including advice on how to use Notes with the Internet and Intranet. The CD-ROM contains the entire book in the form of a Lotus Notes database, allowing readers to master the product's features while using the book and CD interchangeably.**

#### **IBM LOTUS QUICKR 8.5 FOR DOMINO ADMINISTRATION**

Packt Pub Limited **This is a step-by-step manual, with explanation from installation and upgrading, to the development and management of Quickr, to what-to-do-next when you finally have everything set up. It discusses problems that you might face while upgrading to the latest version. The authors show you how to get the most out of the most important features including installing, configuring, maintaining, and troubleshooting a clustered environment with Lotus Quickr. This is a step-by-step manual for System Administrators and Business Analysts who need to facilitate the effective and efficient performance of diverse teams in an interconnected world. It can also be read by Management to gain a high-level understanding of the new features and capabilities offered by the product. You don't require any knowledge of IBM Lotus Quickr 8.5. This book will teach you everything you need to know.**

# **MONTHLY CATALOG OF UNITED STATES GOVERNMENT PUBLICATIONS**

#### **TRANSLATION AND INFORMATION TECHNOLOGY**

Chinese University Press **Information technology has created new challenges for translation. In this text contributors in computational linguistics, machine translation and translation studies discuss the effect of electronic tools on translation, and the conceptual gaps raised by the interface of human and machine.**

# **BUSINESS COMMUNICATION**

Cengage Learning **Equip your students with the communication tools needed for success in today's workplace with this comprehensive, business-savvy text! Business Communication 2e has an exciting new contemporary design with clear easy-to-follow instructions guiding students through the chapters. Two new chapters have been added to this edition,**

**increasing the emphasis on English Grammar and Writing Mechanics. Help students master the basics of workplace communication with proven instructional techniques, time-tested learning approaches, and complete teacher support. Topics such as exchanging information via telecommunications software, electronic mail, images and multimedia, and on-line information services are presented. Students refine writing, listening, speaking, computing, and research skills while using the latest technology tools. This text is ideal for the yearlong business communication class. Business Communication 2e is the total solution for teachers who want comprehensive coverage of business document preparation. Important Notice: Media content referenced within the product description or the product text may not be available in the ebook version.**

Sybex Incorporated Powerful and versatile, Notes is the leading groupware application used at more than 12,000 companies and by over 6 million users. This title covers the complete **range of end-user capabilities in Notes. The book explains features new to version 4.5, including Web navigation, remote access of Notes databases via Netscape Navigator and Microsoft Internet Explorer, and calendaring and scheduling.**

# **THE ABCS OF LOTUS NOTES 4.5**

#### **ROUTLEDGE HANDBOOK OF WAR, LAW AND TECHNOLOGY**

Routledge **This volume provides an authoritative, cutting-edge resource on the characteristics of both technological and social change in warfare in the twenty-first century, and the challenges such change presents to international law. The character of contemporary warfare has recently undergone significant transformation in several important respects: the nature of the actors, the changing technological capabilities available to them, and the sites and spaces in which war is fought. These changes have augmented the phenomenon of non-obvious warfare, making understanding warfare one of the key challenges. Such developments have been accompanied by significant flux and uncertainty in the international legal sphere. This handbook brings together a unique blend of expertise, combining scholars and practitioners in science and technology, international law, strategy and policy, in order properly to understand and identify the chief characteristics and features of a range of innovative developments, means and processes in the context of obvious and nonobvious warfare. The handbook has six thematic sections: Law, war and technology Cyber warfare Autonomy, robotics and drones Synthetic biology New frontiers International perspectives. This interdisciplinary blend and the novel, rich and insightful contribution that it makes across various fields will make this volume a crucial research tool and guide for practitioners, scholars and students of war studies, security studies, technology and design, ethics, international relations and international law.**

#### **LOTUS NOTES & DOMINO ESSENTIAL REFERENCE**

Sams Publishing **Detailed information on every Domino/Lotus Notes class and its methods and properties. High-quality and completeness make this title a must-have for the professional Notes and Domino developer.**

#### **LOTUS NOTES 4.5 ADMINISTRATOR'S GUIDE**

Sybex **This book covers the upcoming Domino server upgrade, which includes expanded Internet connectivity features. The text presents experienced first-hand perspective on Notes messaging, replication, security, scheduling, and calendaring.**

#### **INFOWORLD**

**InfoWorld is targeted to Senior IT professionals. Content is segmented into Channels and Topic Centers. InfoWorld also celebrates people, companies, and projects.**

# **THE HANDBOOK OF THE INTERNATIONAL LAW OF MILITARY OPERATIONS**

Oxford University Press **The second edition of this well received handbook provides a comprehensive overview and annotated commentary of those areas of international law most relevant to the planning and conduct of military operations. It covers a wide scope of military operations, ranging from operations conducted under UN Security Council mandate to (collective) self-defence and consensual and humanitarian operations and identifies the relevant legal bases and applicable legal regimes governing the application of force and treatment of persons during such operations. It also devotes attention to the law governing the status of forces, military use of the sea and airspace and questions of international (criminal) responsibility for breaches of international law. New developments such as cyber warfare and controversial aspects of law in relation to contemporary operations, such as targeted killing of specific individuals are discussed and analysed, alongside recent developments in more traditional types of operations, such as peacekeeping and naval**

**operations. The book is aimed at policy officials, commanders and their (military) legal advisors who are involved with the planning and conduct of any type of military operation and is intended to complement national and international policy and legal guidelines and assist in identifying and applying the law to ensure legitimacy and contribute to mission accomplishment. It likewise fulfils a need in pertinent international organizations, such as the UN, NATO, Regional Organizations, and NGOs. It also serves as a comprehensive work of reference to academics and is suitable for courses at military staff colleges, academies and universities, which devote attention to one or more aspects of international law treated in the book. This mix of intended users is reflected in the contributors who include senior (former) policy officials and (military) legal advisors, alongside academics engaged in teaching and research in these areas of international law.**

# **THE SOFTWARE FACTORY CHALLENGE**

IOS Press **The Eureka Software Factory project (ESF) was set up by a Group of European partners in 1987. Its objective was broadly to improve the large-scale software production process by introducing an industrialised approach to have The Software Factory Challenge social, organisational and technical aspects. The project was set up under the pan-European Eureka programme, and it was funded by the partners together with their national governments. This book is not a history of the ESF project, but rather a presentation of its main ideas and achievements, and an account of how the concepts pioneered by the project have become part of a general movement in both the industrial and academic domains. In this movement, the facility for the production, use and maintenance of large-scale computer artefacts (the Software Factory) is treated in a wide and `organic' way, so as to include concepts such as business value and process improvement; with the development of new technologies being driven by these new, wide requirements. This new approach is in contrast with a narrowly technological one, in which individual tasks like programming are aided by machines but in which the production process as a whole is not supported. The main body of the book is divided into four Parts. Part I gives a short overview of the ESF project and its ideas, and goes on to attempt to place the ESF work in the context of industry as a whole (with reference to both producers and users of Information Technology systems). Part II sets out to explain the technological basis of the Software Factory as seen by ESF and goes on to describe some experimental and pioneering implementations of Factory Support Environments and their constituents. Part III is devoted to the most complete implementation of an ESF Factory Support Environment to date, Kernel/2r. This Section provides a highly detailed discussion of both design and implementation issues. In Part IV addresses what deployment strategies are now available to continue the spread of these ideas in order to meet the goal of better software-based systems (i.e. systems which are safer, more economical to build, more easily changed and more useful than those that have been built up to now). Finally, a Glossary of Terms and a list of References is given. Readers: those who have a professional interest in Information Technology.**

# **INFOWORLD**

**InfoWorld is targeted to Senior IT professionals. Content is segmented into Channels and Topic Centers. InfoWorld also celebrates people, companies, and projects.**

#### **IBM INTELLIGENT OPERATIONS CENTER FOR SMARTER CITIES ADMINISTRATION GUIDE**

IBM Redbooks **IBM® defines a smarter city as one that makes optimal use of all available information to better understand and control its operations and optimize the use of resources. There is much information available from different sources. However, city officials often lack the holistic view of the city's operations that is required to respond to the citizens' needs in a timely manner and use the city resources wisely. IBM Intelligent Operations Center delivers a unified view of city agencies, providing three primary elements for successful management of cities: use information, anticipate problems, and coordinate actions and resources. Chapter 1 of this IBM Redbooks® publication introduces the IBM Intelligent Operations Center solution. The chapter provides a high-level overview of its features, benefits, and architecture. This information is intended for city officials and IT architects that must understand the business value of IBM Intelligent Operations Center and its architecture. The remaining chapters of this book focus on information that help IBM Intelligent Operations Center administrators perform daily administration tasks. This book describes commands and tools that IBM Intelligent Operations Center administrators must use to keep the solution running, troubleshoot and diagnose problems, and perform preventive maintenance. This book includes preferred practices, tips and techniques, and general suggestions for administrators of IBM Intelligent Operations Center on-premises deployments. For related information about this topic, refer to the following IBM Redbooks publications: IBM Intelligent Operations Center for Smarter Cities Redpaper, REDP-4939 IBM Intelligent Operations Center for Smarter Cities Solution Guide**

## **SCIENTIFIC AND TECHNICAL AEROSPACE REPORTS**

#### **CUSTOMIZING AND EXTENDING IBM CONTENT NAVIGATOR**

IBM Redbooks **IBM® Content Navigator provides a unified user interface for your Enterprise Content Management (ECM) solutions. It also provides a robust development platform so you can build customized user interface and applications to deliver value and an intelligent, business-centric experience. This IBM Redbooks® publication guides you through the Content Navigator platform, its architecture, and the available programming interfaces. It describes how you can configure and customize the user interface with the administration tools provided, and how you can customize and extend Content Navigator using available development options with sample code. Specifically, the book shows how to set up a development environment, and develop plug-ins that add an action, service, and feature to the user interface. Customization topics include implementing request and response filters, external data services (EDS), creating custom step processors, and using Content Navigator widgets in other applications. This book also covers mobile development, viewer customization, component deployment, and debugging and troubleshooting. This book is intended for IT architects, application designers and developers working with IBM Content Navigator and IBM ECM products. It offers a high-level description of how to extend and customize IBM Content Navigator and also more technical details of how to do implementations with sample code.**

Payne Gallway This book covers the first three mandatory units of the new AVCE in Information and Communication Technology award: Unit 1 - Presenting Information Unit 2 - ICT **Serving Organisations Unit 3 - Spreadsheet Design It provides students with all the knowledge required to successfully complete these units.**

# **AVCE INFORMATION AND COMMUNICATION TECHNOLOGY**

#### **UNITS 1-3**

**THE CANADIAN ALPINE JOURNAL**

**DODGE CARAVAN & PLYMOUTH VOYAGER MINI-VANS AUTOMOTIVE REPAIR MANUAL**

**SEASONS WITH THE SEA-HORSES; OR, SPORTING ADVENTURES IN THE NORTHERN SEAS**

**HISTORY OF THE UNITED NETHERLANDS**

**FROM THE DEATH OF WILLIAM THE SILENT TO THE TWELVE YEARS' TRUCE--1609**

#### **MICROSOFT MANUAL OF STYLE**

Pearson Education **Maximize the impact and precision of your message! Now in its fourth edition, the Microsoft Manual of Style provides essential guidance to content creators, journalists, technical writers, editors, and everyone else who writes about computer technology. Direct from the Editorial Style Board at Microsoft—you get a comprehensive glossary of both general technology terms and those specific to Microsoft; clear, concise usage and style guidelines with helpful examples and alternatives; guidance on grammar, tone, and voice; and best practices for writing content for the web, optimizing for accessibility, and communicating to a worldwide audience. Fully updated and optimized for ease of use, the Microsoft Manual of Style is designed to help you communicate clearly, consistently, and accurately about technical topics—across a range of audiences and media.**

# **INFOWORLD**

**InfoWorld is targeted to Senior IT professionals. Content is segmented into Channels and Topic Centers. InfoWorld also celebrates people, companies, and projects.**

#### **EASY LOTUS NOTES R5**

Que Pub **Showcases R5's newest features while visually demonstrating Lotus Note's email, scheduling, calendars, document management, and database security features**

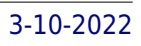

# **HAYNES FORD GRANADA AND MERCURY MONARCH OWNERS WORKSHOP MANUAL, '75-'80**

Haynes Publications **Haynes offers the best coverage for cars, trucks, vans, SUVs and motorcycles on the market today. Each manual contains easy to follow step-by-step instructions linked to hundreds of photographs and illustrations. Included in every manual: troubleshooting section to help identify specific problems; tips that give valuable short cuts to make the job easier and eliminate the need for special tools; notes, cautions and warnings for the home mechanic; color spark plug diagnosis and an easy to use index.**

**CHEVROLET CORSICA & BERETTA AUTOMOTIVE REPAIR MANUAL**

**INFOWORLD**

**InfoWorld is targeted to Senior IT professionals. Content is segmented into Channels and Topic Centers. InfoWorld also celebrates people, companies, and projects.**

**CHRYSLER MID-SIZE FRONT WHEEL DRIVE AUTOMOTIVE REPAIR MANUAL**

**FORD TAURUS & MERCURY SABLE AUTOMOTIVE REPAIR MANUAL**

**CHEVROLET CITATION OWNERS WORKSHOP MANUAL**

**MODELS COVERED: CHEVROLET CITATION HATCHBACK SEDAN, HATCHBACK COUPE, CLUB COUPE AND XII MODELS WITH 2.5 LITER (151 CU IN) L4 AND 2.8 LITER (173 CU IN) V6 ENGINES 1980 THRU 1985**

Haynes Publications

**THE MOTOR**

**UNITED NATIONS DOCUMENTS INDEX**

# **INFOWORLD**

**InfoWorld is targeted to Senior IT professionals. Content is segmented into Channels and Topic Centers. InfoWorld also celebrates people, companies, and projects.**